*CSC312 Principles of Programming Languages : Lambda Calculus in Further Depth*

# Lambda Calculus

A clean, concise way to express a function. Example:

A square function expressed in Python:

*definitions:* def squareFunction (x):  $y = x * x;$ return y;

*invocation:* 

squareFunction (100)

The same function expressed in Lambda Calculus:

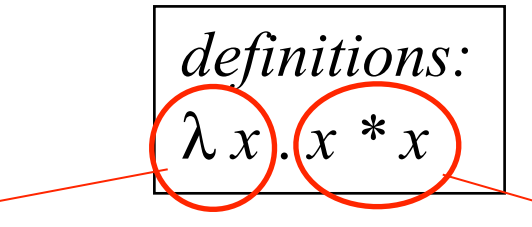

specify the formal parameter specify the function body *invocation:*  (λ *x* . *x \* x* ) 100

#### Lambda Calculus

- $\blacktriangleright$  There are many programming languages we could talk about
- ► But pretty much all real languages are complex, large and obscure many important issues in irrelevant details
- $\triangleright$  We want: "as simple as possible" language to study properties of programming languages
- $\triangleright$  This language is known as lambda calculus

# Definition of Lambda Calculus

- *Principle Components of a programming language?*
- *Syntax*
- *Semantics*

## Lambda Calculus Syntax

- $\blacktriangleright$  There are only four expressions in lambda calcus:
- $\triangleright$  Expression 1: constants
	- $\blacktriangleright$  1, 7, "yourName" are all valid expressions in lambda calculus
- $\blacktriangleright$  Expression 2: identifiers
	- $\triangleright$  Will usually use x, y, etc for those
- $\blacktriangleright$  Expression 3: lambda abstraction
	- ightharpoonup written as  $\lambda x.e$
- $\triangleright$  Expression 4: application
	- vitten as  $e_1$   $e_2$

## Lambda Calculus Syntax

 $\triangleright$  Or, more concisely, the syntax of a lambda calculus expression as context-free grammar is given by:

 $e = c$  | id |  $\lambda$ id.  $e$  |  $e_1$   $e_2$ 

With it, we can now check whether an expression is a lambda calculus.

How? What do we need to check? (Think of your Grammar project.)

Example:

• Consider the expression:  $A = (\lambda x.x)$  3

 $\triangleright$  Now, recalling the syntax

 $e = c$  | id |  $\lambda$ id.  $e$  |  $e_1$   $e_2$ 

we can give a derivation proving that  $A$  is valid

$$
\triangleright e \rightarrow e_1 \ e_2 \rightarrow e_1 \ 3 \rightarrow (\lambda x.e) \ 3 \rightarrow (\lambda x.x) \ 3
$$

Any expression for which we can find a derivation is syntactically valid lambda calculus

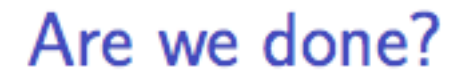

 $\triangleright$  We can now decide if any string is lambda calculus

#### Lambda calculus semantics

- Expression in our Let's define the meaning for each expression in our production:
	- ► Constant  $c$ : The meaning of  $c$  is the value of  $c$
	- Identifier  $id$ : The meaning of  $id$  is  $id$
	- Elambda  $\lambda x.e$ : The meaning:  $\lambda x.e$
	- Application  $\lambda x.e$   $e_2$ : The meaning:  $e[e_2/x]$
- $e[e_2/x]$  is substitution. We replace all free occurrences of x by  $e_2$  in expression  $e$
- An occurrence of a variable is free if it is not bound by a  $\lambda$ Example:  $(\lambda x.x)[2/x] = \lambda x.x$
- $\triangleright$  Upshot: We can define anonymous functions with binding operator  $\lambda$ .

#### **Examples**

- Meaning (or value ) of  $(\lambda x.x)$  1?
- $\blacktriangleright (\lambda x.x) 1 \rightarrow x[1/x] \rightarrow 1$
- $\blacktriangleright (\lambda x.(\lambda x.x)x)1 \rightarrow ((\lambda x.x)x)[1/x] \rightarrow (\lambda x.x)1 \rightarrow ...$
- $\triangleright$  Substitution is capture-avoiding: Does not replace variables bound by other  $\lambda$ 's
- ► Convention: We assume that  $\lambda$ -bindings extend as far to the right as possible
- ► We read  $\lambda x.\lambda y. xy$  as  $(\lambda x.(\lambda y. xy))$  But use parenthesis to be safe

#### **More Examples**

- $\triangleright$  To make lambda calculus slightly more interesting, we will also allow arithmetic operators with their usual meaning.
- $\triangleright$  We could give them precise semantics, but too boring. We all know their semantics
- $\blacktriangleright$   $(\lambda x.5 * x) 1 \rightarrow (5 * x)[1/x] \rightarrow (5 * 1) \rightarrow 5$
- $\blacktriangleright$   $(\lambda x.\lambda y.x + y)$  3 5  $\rightarrow ((\lambda y.x + y)[3/x])$  5  $\rightarrow (\lambda y.3 + y)$  5  $\rightarrow$  $(3 + y)[5/y] \rightarrow (3 + 5) \rightarrow 8$

# Quick Review: Lambda Calculus

- *Syntax*
- *Semantics*

$$
x[x \leftarrow y] = y
$$
  
\n
$$
(xx)[x \leftarrow y] = (yy)
$$
  
\n
$$
(zw)[x \leftarrow y] = (zw)
$$
  
\n
$$
(zx)[x \leftarrow y] = (zy)
$$
  
\n
$$
(\lambda x \cdot (zx))[x \leftarrow y] = (\lambda u \cdot (zu))[x \leftarrow y] = (\lambda u \cdot (zu))
$$
  
\n
$$
(\lambda x \cdot (zx))[y \leftarrow x] = (\lambda u \cdot (zu))[y \leftarrow x] = (\lambda u \cdot (zu))
$$

#### Properties of lambda expressions

- $\triangleright$  We have seen that to compute the value of lambda expressions, we only needed to define application:  $\lambda x.e. e_2$  as  $e[e_2/x]$
- In lambda calculus, this is called  $\beta$ -reduction.
- $\triangleright$  Confluence: Order of reductions is provably irrelevant
- ► Other property of lambda expressions:  $\lambda x.e \Leftrightarrow \lambda y.(e[y/x])$
- $\blacktriangleright$  This is called  $\alpha$ -reduction
- $\triangleright$  Simply encodes that the name of lambda bound variables is irrelevant

$$
\blacktriangleright \text{ Analogy: } \int_0^\infty e^{-x} \, \mathrm{d}x \equiv \int_0^\infty e^{-y} \, \mathrm{d}y
$$

### **Expression Equivalence**

- ► Using  $\alpha-$  and  $\beta-$ reductions, we can prove equivalence of expressions by computing their values using  $\beta$ -reduction and (if necessary) applying  $\alpha$ -reductions.
- Example:  $e_1 = (\lambda x \cdot x + 1)$  and  $e_2 = (\lambda z \cdot x + 1)$ .
- ► Using  $\alpha$ -reduction, we can rewrite  $e'_1 = (\lambda x \cdot x + 1) \rightarrow \alpha (\lambda z \cdot z + 1)$
- Have now proven that  $e_1$  and  $e_2$  are equivalent

#### Is Lambda Calculus expressive enough as a programming language?

- Lambda calculus looks very far from a real programming language.
- $\triangleright$  On the face of it, many features missing.
	- $\triangleright$  Multi-argument functions
	- $\triangleright$  Declarations
	- $\triangleright$  Conditionals
	- $\triangleright$  Named Functions
	- $\triangleright$  Recursion

 $\triangleright$  Next: How to express these features in basic lambda calculus

#### Multi-argument functions

- $\blacktriangleright$  How can we express adding two numbers?
- Recall earlier example:  $(\lambda x.\lambda y.x + y)35$
- Here, we first reduce to  $(\lambda x.\lambda y.x + y)$  3 5  $\rightarrow ((\lambda y.x + y)[3/x])$  5  $\rightarrow (\lambda y.3 + y)$  5
- In other words, we partially evaluate  $\lambda x$ , resulting in a new function  $(\lambda y.3 + y)$ .
- $\blacktriangleright$  This is equivalent to having a  $\lambda$ -binding with multiple arguments
- $\triangleright$  This is known as Currying

#### **Declarations**

- $\triangleright$  We want to be able to give names to subexpressions
- Equivalence in typical programming languages: Local declarations
- $\triangleright$  Specifically, we want to add a let-construct of the following form to lambda calculus
- let  $x = e_1$  in  $e_2$
- Insight: Can define meaning of let-construct in in terms of basic lambda calculus: *How?*

# **Declarations**

- One possibility: let  $x = e_1$  in  $e_2$  means  $e_2[e_1/x]$
- ▶ Or equivalently: let  $x = e_1$  in  $e_2$  means  $(\lambda x. e_2)e_1$
- $\triangleright$  Why are these definitions equivalent?

# **Conditionals**

► Conditional: if x then  $e_1$  else  $e_2$ 

```
x e1 e2
```
that is,

```
if x is True, return e1
if x is False, return e2.
```
that is,

When applying True on e1 and e2, return e1; When applying False on e1 and e2, return e2.

So, can we represent True and False as lambda expressions?

### Conditionals

- ► Conditional: if x then  $e_1$  else  $e_2$
- $\triangleright$  Trick: We first define true and false as functions: let true =  $(\lambda x \lambda y.x)$  let false =  $(\lambda x \lambda y.y)$
- Recall:  $\lambda$ -bindings extend as far to the right as possible:  $(\lambda x \lambda y.x) \equiv (\lambda x (\lambda y.x))$
- $\blacktriangleright$  Then define conditional as: if p then  $e_1$  else  $e_2 \rightarrow (\lambda p \lambda e_1 \lambda e_2 \cdot p \cdot e_1 \cdot e_2)$
- $\blacktriangleright$  Here, p is a predicate, i.e. function evaluating to true or false
- Example predicates are  $EQZ$ ,  $GTZ$ , etc.
- $\triangleright$  Observation: If we define numbers carefully in  $\lambda$  calculus, we can also define those precisely, but we won't in class

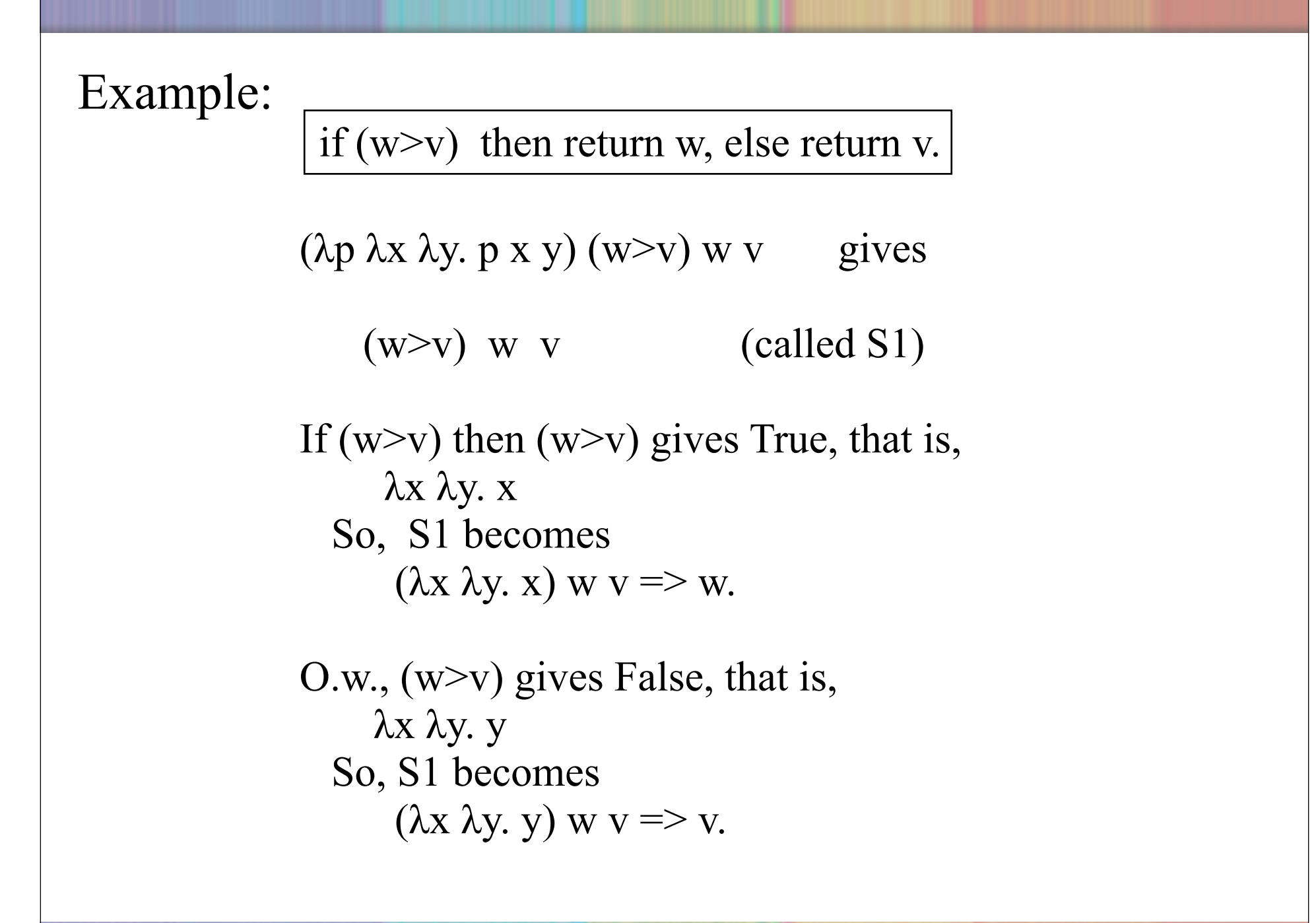

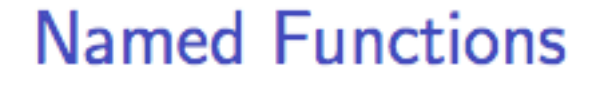

- $\triangleright$  We want to add functions with names
- Solution: Use the let-construct to name anonymous  $\lambda$  terms:

To define f as the name of the following function:  $λ$ x. e $1$ in the context of e2.

Use let-construct: let f= $\lambda$ x. e1 in e2.

Use lambda calculus: (λf. e2) (λx. e1)

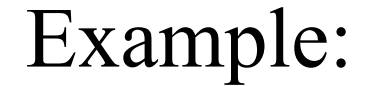

 $x = 2$  $y = 3$ if  $(x \ge y)$  then return x, else return y.

λx. λy. ((λp. λw. λv. p w v) (x>y) x y) 2 3